$<<$  3ds Max 2012

- $<<$  3ds Max 2012
- 13 ISBN 9787115279910
- 10 ISBN 7115279918

出版时间:2012-7

 $(2012-07)$ 

, tushu007.com

页数:549

PDF

更多资源请访问:http://www.tushu007.com

 $<<$  3ds Max 2012

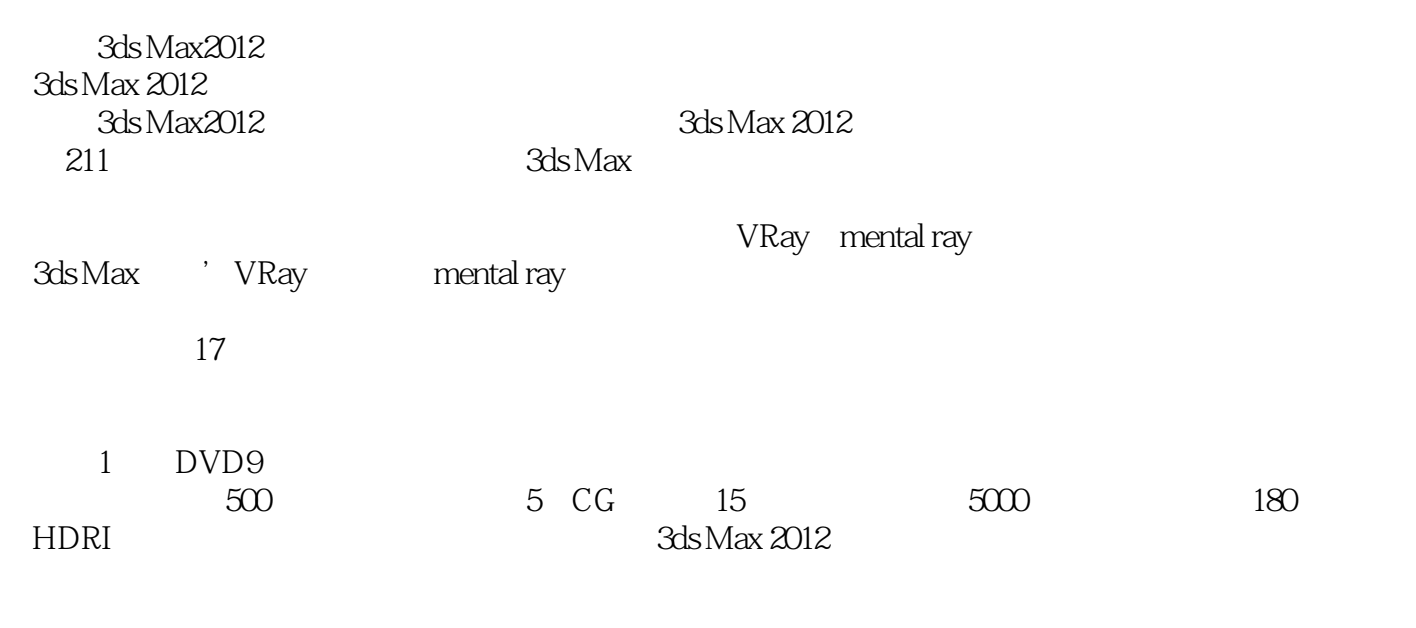

, tushu007.com

3ds Max 2012 VRay 2 OSPl

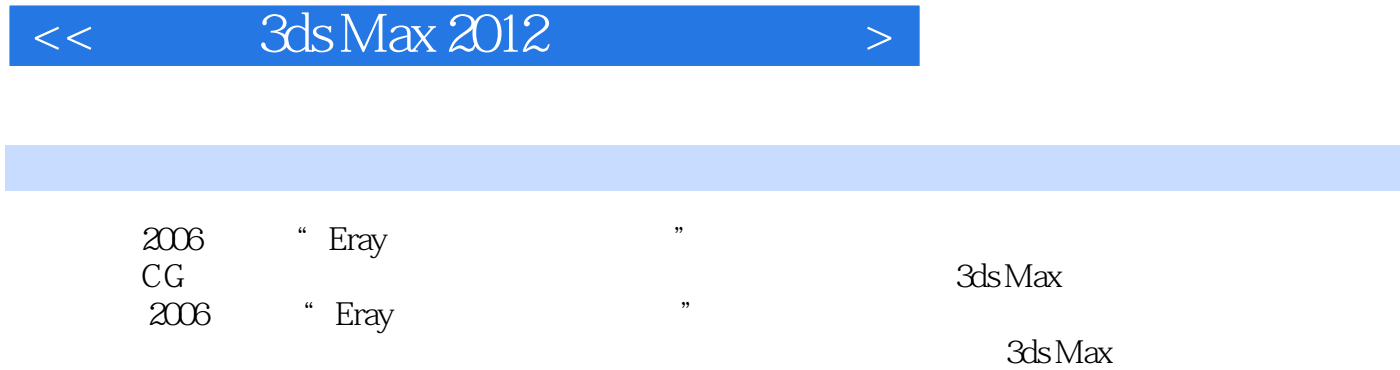

 $<<$  3ds Max 2012

1 3ds Max2012 1.1 3ds Max2012 1.2 3ds Max2012 1.2.1 档功能保存场景 1.2.2菜单栏 实战——加载背景图像 实战——设置快捷键 实战——设置场景与系统单  $\frac{1.23}{\frac{1}{2.3}}$  and  $\frac{1.23}{\frac{1}{2.3}}$  and  $\frac{1.23}{\frac{1}{2.3}}$  and  $\frac{1}{2.3}$  and  $\frac{1}{2.3}$  and  $\frac{1}{2.3}$  and  $\frac{1}{2.3}$  and  $\frac{1}{2.3}$  and  $\frac{1}{2.3}$  and  $\frac{1}{2.3}$  and  $\frac{1}{2.3}$  and  $\frac{1}{2.3}$  and  $\frac{1$ 择对象 实战——用套索选择区域工具选择对象 实战——用选择并移动工具制作酒杯塔 实战——用选 择并缩放工具调整花瓶形状 实战——用角度捕捉切换工具制作挂钟刻度 实战——用镜像工具镜像椅  $\frac{3}{2}-$  and  $\frac{1.24}{2}$  and  $\frac{3.24}{2}$  and  $\frac{1.25}{2}$  and  $\frac{1.25}{2}$  and  $\frac{1.25}{2}$  and  $\frac{1.25}{2}$  and  $\frac{1.25}{2}$  and  $\frac{1.25}{2}$  and  $\frac{1.25}{2}$  and  $\frac{1.25}{2}$  and  $\frac{1.25}{2}$  and  $\frac{1.25}{2}$  and  $\frac$  $1.26$  -  $-- 1.27$   $1.28$  1.2.9 视图导航控制按钮 实战——使用所有视图可用控件 实战——使用透视图和正交视图可用控件 实战—  $21$  2.1.1 2.1.2  $21.3$   $\qquad \qquad \qquad$   $\qquad \qquad$   $\qquad$  $2.2$  2.2.1  $\qquad \qquad - \qquad \qquad --$ 体制作简约书架 实战——用长方体制作书桌 实战——用球体制作创意灯饰 实战——用圆柱体制作圆  $\mathcal{A}=\mathcal{A}$  , and the contract  $\mathcal{A}=\mathcal{A}$  and the contract  $\mathcal{A}=\mathcal{A}$  $\frac{1}{222}$  2.2.2define  $\frac{222}{122}$   $\frac{1}{222}$   $\frac{1}{222}$   $\frac{1}{222}$   $\frac{1}{222}$   $\frac{1}{222}$   $\frac{1}{222}$   $\frac{1}{222}$   $\frac{1}{222}$   $\frac{1}{222}$   $\frac{1}{222}$   $\frac{1}{222}$   $\frac{1}{222}$   $\frac{1}{222}$   $\frac{1}{222}$   $\frac{1}{222}$   $\frac$ 223 mental ray mental ray  $224 = 225$   $23 = 23$ <br>-  $23 = 231$ —— and  $227$  and  $23$   $231$   $-$ —  $232$  ——  $233$  —— 2.3.4 —— 2.3.5ProBoolean 2.4 VRay 2.4.1VRay 战——用VRay代理物体创建剧场 2.4.2VRay毛发 2.4.3VRay平面 第3章样条线建模 3.1样条线 3.1.1线 实战 —— and  $\frac{1}{2}$  and  $\frac{1}{2}$  and  $\frac{$ 本制作数字灯箱 3.1.3螺旋线 实战——用螺旋线制作现代沙发 3.1.4其他样条线 实战——用多种样条线  $32$   $\qquad$   $\qquad$   $331$   $332$   $333$   $34$ 线建模实训 实战——用样条线制作创意桌子 实战——用样条线制作小号 实战——用样条线制作中式  $\begin{array}{ccccccc}\n & & & & & & & \n-\end{array}$  +1.1  $\begin{array}{ccccccc}\n & & & & & & \n- & & & & & \n- & & & & & \n- & & & & & \n- & & & & & \n- & & & & & \n- & & & & & \n- & & & & & \n- & & & & & \n- & & & & & \n- & & & & & \n- & & & & & \n- & & & & & \n- & & & & & \n- & & & & & \n- & & & & & \n- & & & & & \n- & & & & & \n- & & & & & \n- & & & & & \n- & & & & & \n- & & & & & & \n- & &$ 章修改器建模 4.1修改器的基础知识 4.1.1修改器堆栈 4.1.2为对象加载修改器 4.1.3修改器的排序 4.1.4启  $4.1.5$  4.1.6 4.2 4.2.1 4.2.2  $423$  4.3 4.31 —— 4.3.2  $\frac{1}{2}$  and  $\frac{1}{3}$  and  $\frac{1}{3}$  a — and the contract of the contract of the contract of the contract of the contract of the contract of the contract of the contract of the contract of the contract of the contract of the contract of the contract of the con  $435$  ——  $436$  ——  $437$  4.38  $\qquad -$  4.3.9FFD  $FFD$  4.3.10 —— 4.3.11 改器 实战——用网格平滑修改器制作樱桃 4.3.12优化修改器 实战——用优化与超级优化修改器优化模  $\frac{1313}{\sqrt{1313}}$   $\frac{4314}{\sqrt{1313}}$   $\frac{4314}{\sqrt{1313}}$  $5 \qquad 51 \qquad 52 \qquad --$ 叉 实战——用网格建模制作椅子 实战——用网格建模制作沙发 实战——用网格建模制作大檐帽 第6 NURBS 6.1NURBS 6.1.1NURBS 6.1.2 NURBS 6.1.3 NURBS 6.2  $NURBS$  6.2.1 6.2.2 6.2.3 6.2.4 6.2.4 6.3NURBS —— NURBS —— NURBS —— NURBS  $\begin{array}{cccc} - - & \text{NURBS} & - - & \text{NURBS} & 7 & 7.1 \end{array}$  $\n 7.2 \quad \begin{array}{ccc}\n 7.2.1 \quad \text{7.2.2} \quad \text{7.2.3} \quad \text{7.2.4}\n \end{array}$  $7.25$  7.2.6 and  $-$ 形建模制作足球 实战——用多边形建模制作布料 实战——用多边形建模制作单人沙发 实战——用多

, tushu007.com

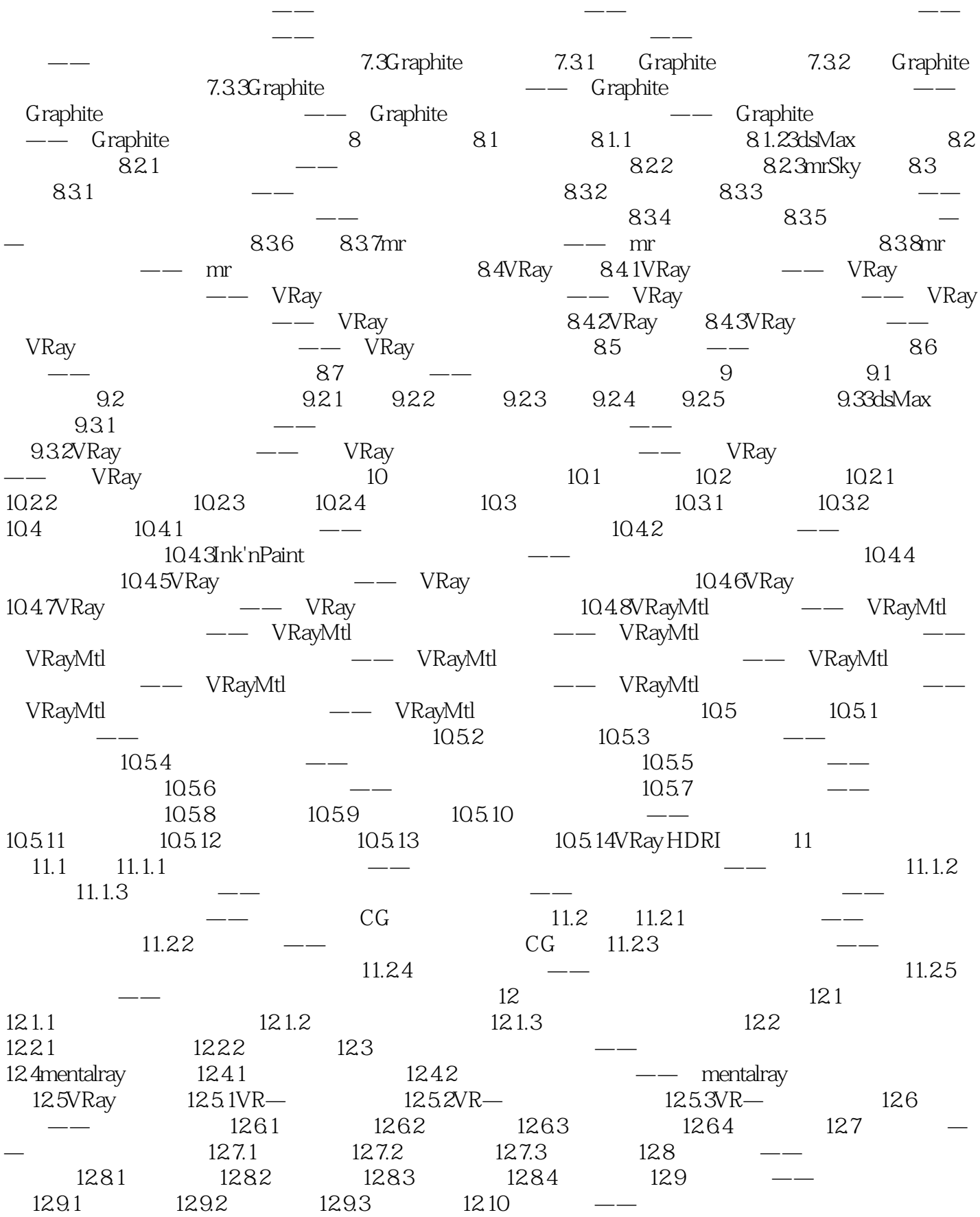

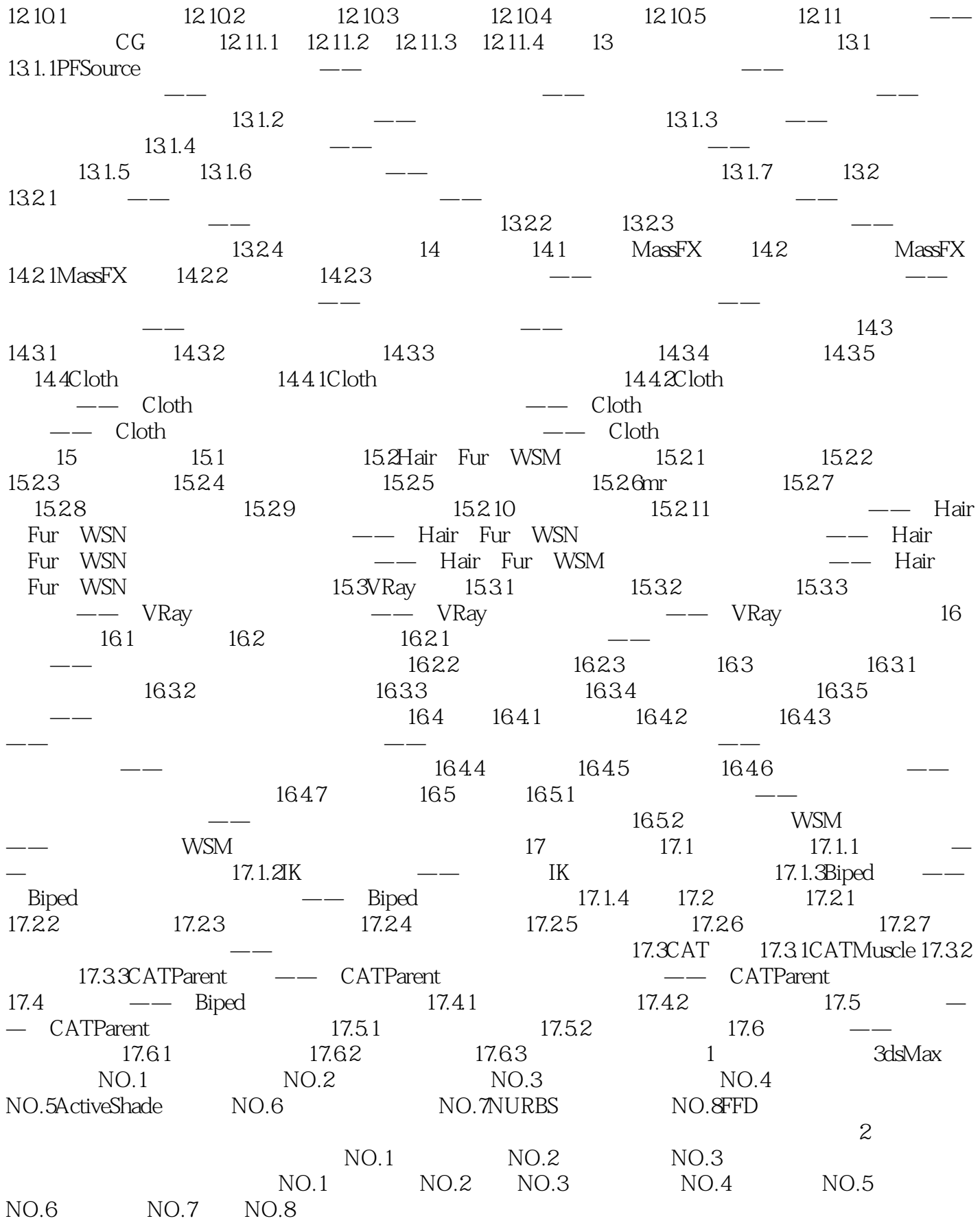

 $\vert <$  3ds Max 2012

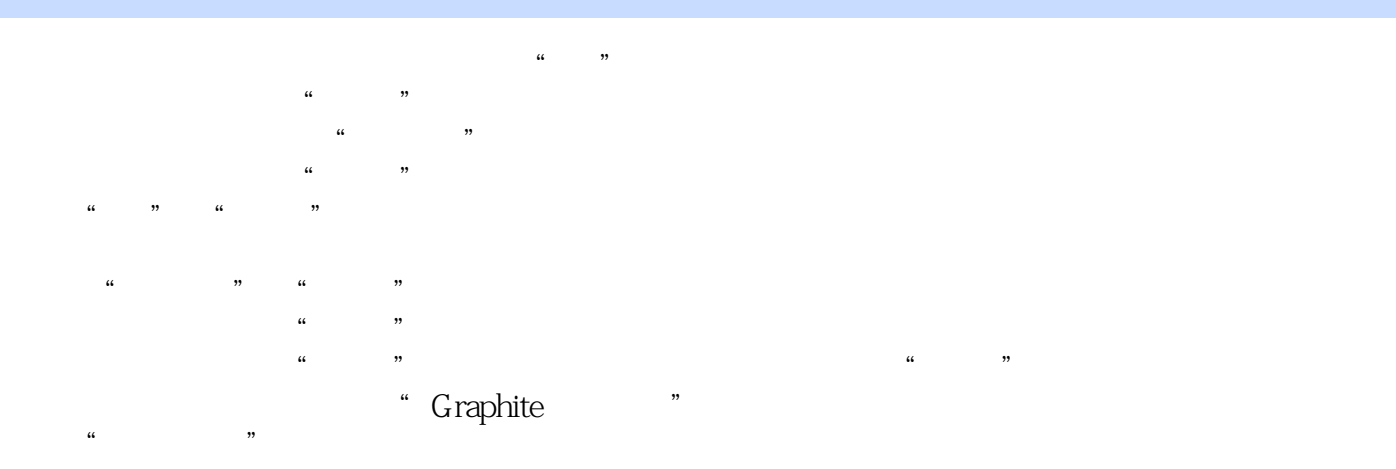

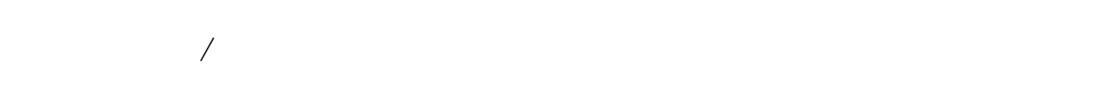

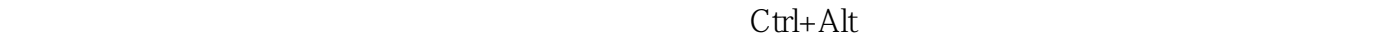

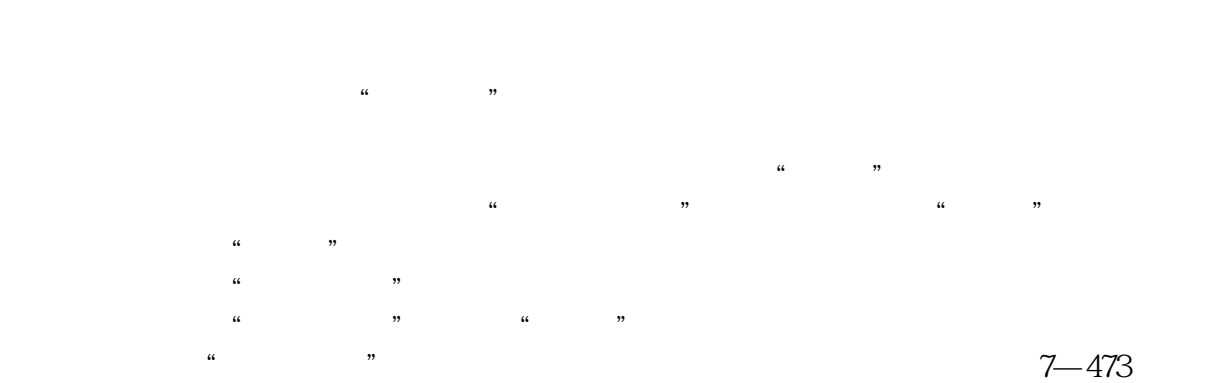

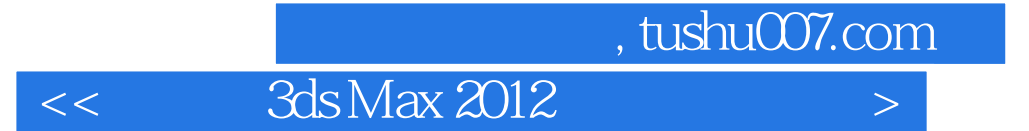

 $3d$ s Max2012 Max2012 3ds Max2012

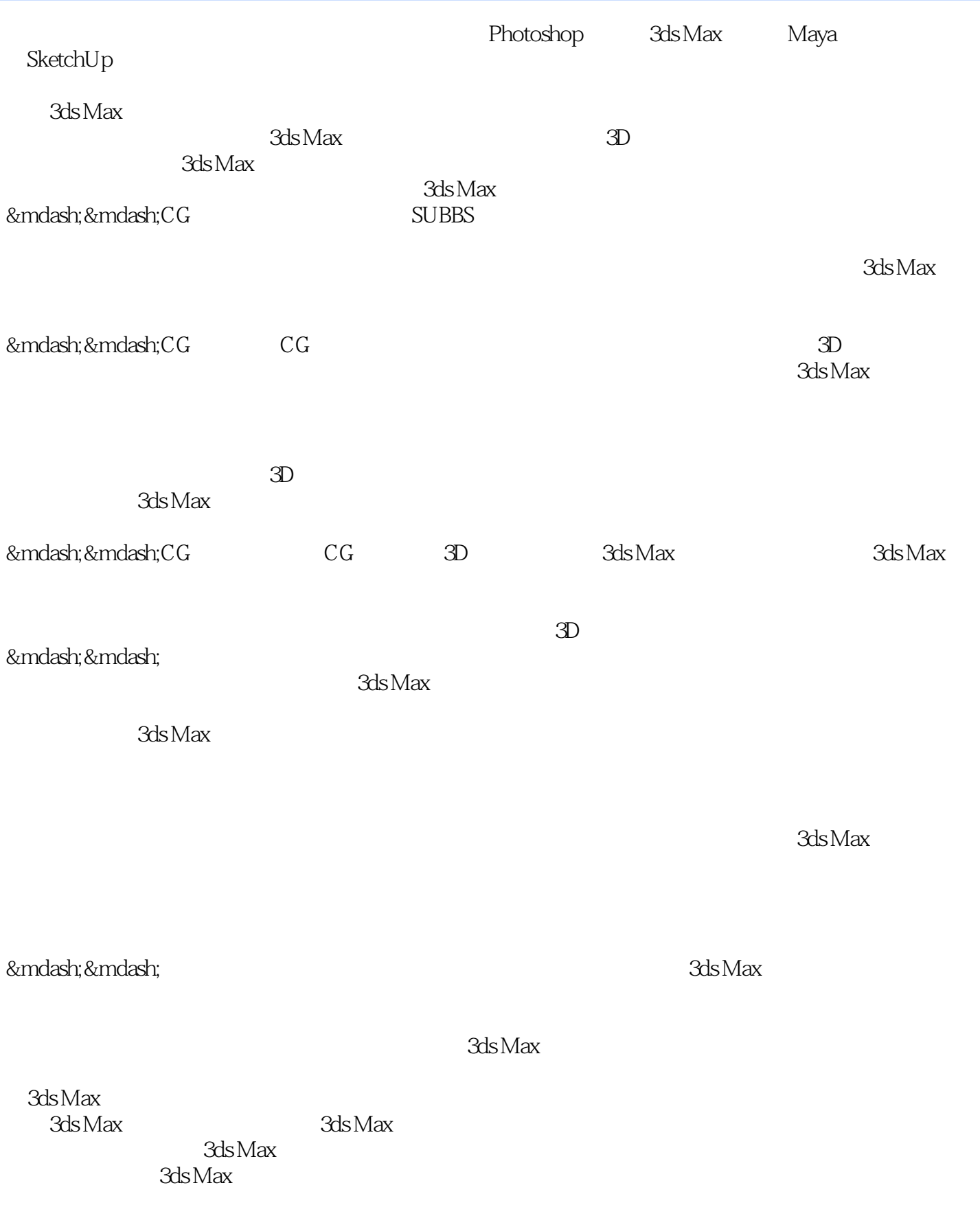

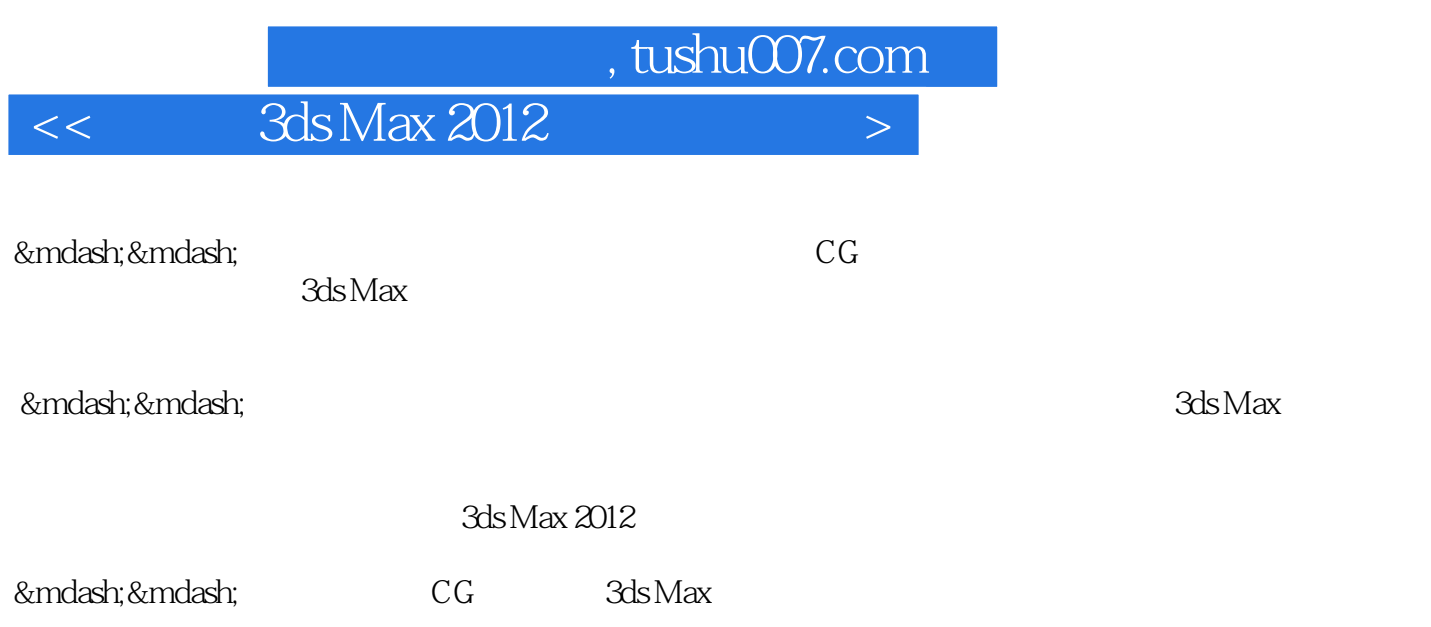

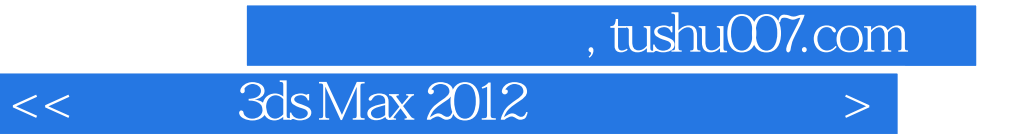

本站所提供下载的PDF图书仅提供预览和简介,请支持正版图书。

更多资源请访问:http://www.tushu007.com